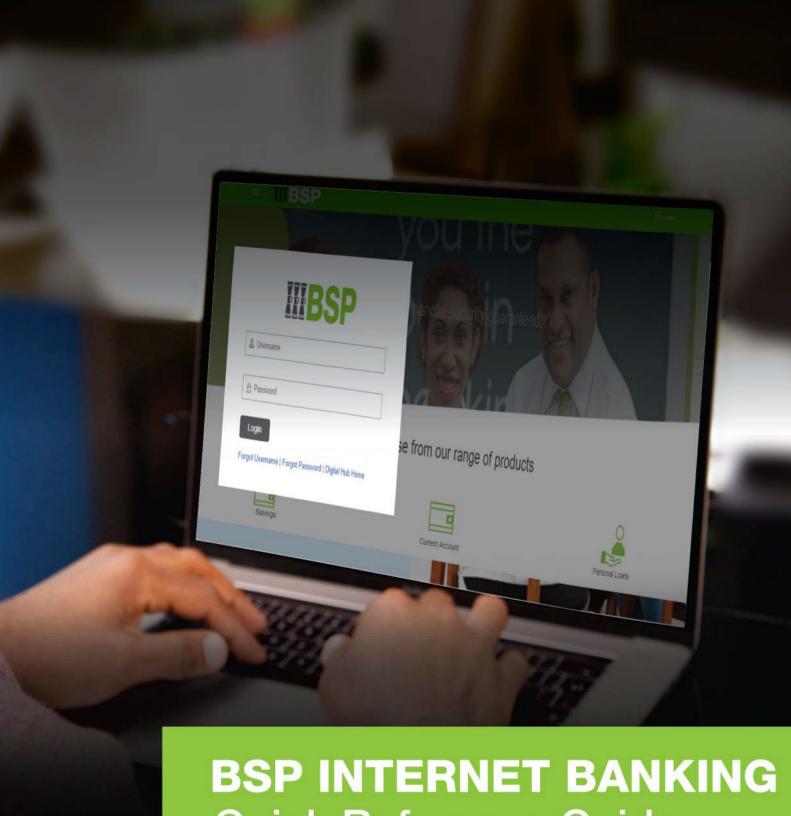

**Quick Reference Guide** 

TRANSFER TO EXISTING PAYEE

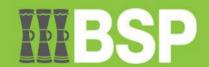

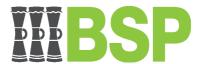

## **Funds Transfer to an Existing Payee**

## Quick Reference Guide

#### **Use this Quick Reference Guide to:**

Transfer funds to your existing Payee.

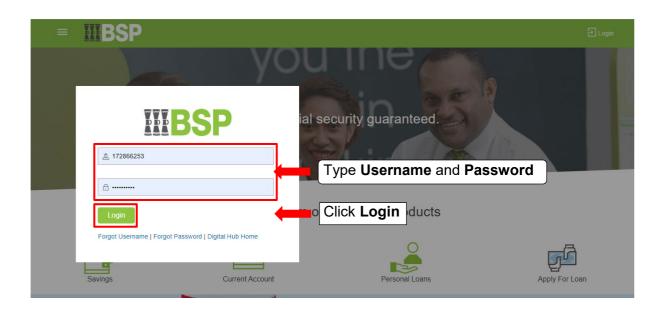

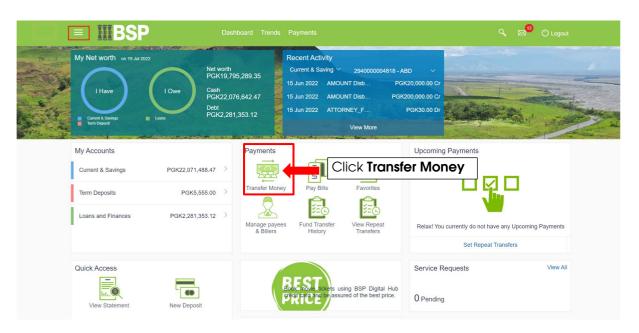

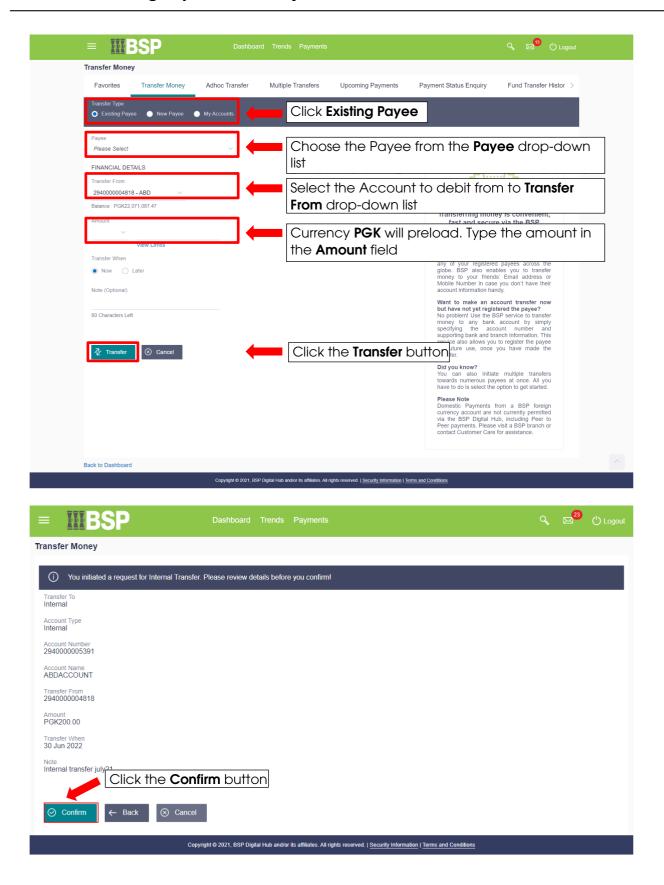

### Transfer to Existing Payee - Quick Reference Guide

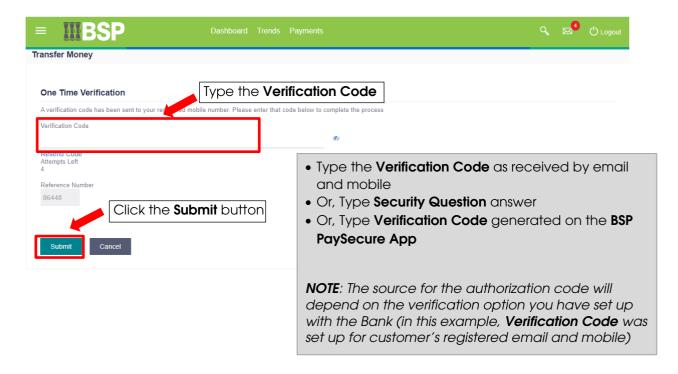

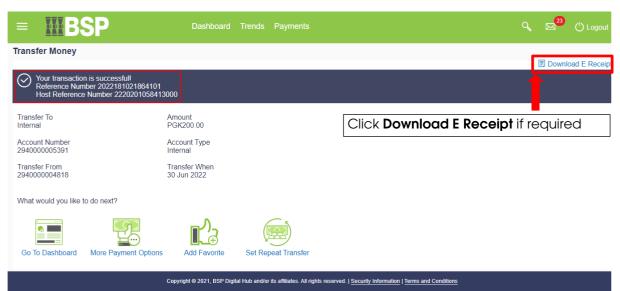

#### Additional Support

Please contact the BSP Customer Call Centre:

Phone: (+675) 3201212 or 7030 1212 Email: customerfeedback@bsp.com.pg

# **Copyright Information**

All rights reserved world-wide under international copyright agreements. No part of this document can be reproduced, stored in a retrieval system, or transmitted in any form or by any means, electronic, mechanical, photocopying, recording, or otherwise without the prior written permission of Bank South Pacific Group.